AutoCAD Full Product Key [Updated]

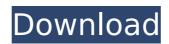

This ebook covers everything you need to know to get started with AutoCAD. It explains how to navigate the user interface (UI) of AutoCAD and access the full range of features, including drawing, measuring, dimensioning, modeling, annotation, and many other tools. With AutoCAD, you can make 3D and 2D drawings, add annotations to your drawings and other content, and make parametric drawings. You can also analyze and organize data. If you have a tablet or mobile device, you can use AutoCAD Remote App to use your device to run AutoCAD. In addition, AutoCAD Mobile App allows you to make drawings, annotations, and measurements from a smartphone or tablet. In this book, we will cover the following topics: Navigating the UI of AutoCAD Drawing a basic 2D drawing Applying, modifying, and customizing colors Working with AutoCAD layers Managing objects in AutoCAD Creating and editing text Creating and editing text layers Working with dimension styles Working with reference lines Creating and editing blocks Adding, modifying, and customizing blocks Creating 3D drawings Creating 2D exploded views Applying surface styles Creating and editing text Creating and editing text layers Creating 3D drawings and exploded views Creating and editing 3D views Creating 2D exploded views Working with dimensions Working with dimensions Working with dimensions Working with dimensions Working with dimensions Working with dimensions Working with dimensions Working with dimensions Working with dimensions Working with dimensions Working with dimensions Working with

dimensions Working with dimensions Working with dimensions Working with

## AutoCAD Crack Free

Toolboxes 3D versions of many applications that support twodimensional (2D) plotting are used in the "three dimensional" version of Autodesk® AutoCAD Crack® software. These tools are part of a suite called 3D Studio Max. Among these programs are: Animator Pro, Alias Wavefront, ArchiCAD, Artist X3, Autodesk Motion Builder, Autodesk Smoke+, Autodesk Mudbox, Autodesk 3ds Max, 3ds Max Design, Blender, 3D Studio, MAX Studio and Softimage XSI. Notes See also List of CAD file formats List of computer-aided design file formats References External links AutoCAD and Design List of CAD formats supported by Autodesk 3D Studio Max and ACIS 3D Category:CAD file formats Category:Computer-aided design Category:Digital media software/\* \* Copyright Andrey Semashev 2007 - 2015. \* Distributed under the Boost Software License, Version 1.0. \* (See accompanying file LICENSE\_1\_0.txt or copy at \* \*/ /\*! \* \file locks.hpp \* \author Andrey Semashev \* \date 01.12.2007 \* \* \brief This header is the Boost.Log library implementation, see the library documentation \* at \*/ #ifndef BOOST\_LOG\_DETAIL\_LOCKS\_HPP\_INCLUDED\_ #define BOOST\_LOG\_DETAIL\_LOCKS\_HPP\_INCLUDED\_ #include #include #ifdef BOOST\_HAS\_PRAGMA\_ONCE #pragma once #endif namespace boost { BOOST\_LOG\_OPEN\_NAMESPACE ca3bfb1094

## AutoCAD With Registration Code Download

# Autocad =[ :#Autodesk, :#Autocad, :#Autodesk, :#Autodesk, :#

What's New In?

The Markup Assist tool provides an AutoCAD user experience similar to markup created by a drawing supervisor. Markups may be imported directly into drawings using the Import Markup and Export Markup tools, but may also be used as a guide to add annotations or comments to a drawing or drawing template. (video: 1:50 min.) Receive feedback from prints and paper documents, add annotations, and edit content in drawings all from the same tool. (video: 1:50 min.) The Markup Import tool provides an AutoCAD user experience similar to exporting markup from the Markup Assist tool. (video: 1:50 min.) Drafting tasks such as exporting hand-drawn annotations or adding comments from paper can be automated. Viewing Displays: Switch between a full-screen display and a browser-based screen layout, then return to the browser layout with a single click. (video: 1:40 min.) A new view to the top-right corner of the Design Center that includes all your drawings and CAD viewer tabs, along with space for importing and exporting files. Use the browser-based screen layout to view drawings, draw data, and monitor progress on tasks. View the title bar, running updates, and CAD history for a drawing to see what has been recently updated, as well as which drawings in the browser are new. (video: 2:04 min.) The new Design Center provides a view into all your active drawings, drawing templates, and imported files. All drawings that you've opened, even those that you haven't saved, are displayed as thumbnails in the top-right corner. The active drawing, the title bar, and running updates are displayed in the top-left corner. When files are imported, a thumbnail is displayed for a file, along with the drawing's title, the name of the drawing template, and any layers used by the imported drawing. You can also edit the properties for an imported drawing. Explorer: Use Explorer to manage drawing information and drawing settings, including drawing templates, import and export

settings, annotation types, and drawing options. You can manage these settings in a browser-based or full-screen layout. (video: 1:27 min.) Keep track of all drawings that you've imported to AutoCAD. The new Explorer displays the date, drawing

## System Requirements For AutoCAD:

The "PC minimum" and "PC recommended" requirements only apply to our PlayStation 4 and Xbox One players, while the other minimum and recommended requirements will apply to all of our players. We have prepared the game on PC, which is able to meet the requirement of most players. (Note: Not all recommended hardware is able to meet all requirements, and certain game features may require certain hardware.) Minimum System Requirements: OS: Windows 7, 8 or 10 Processor: Intel Core i5-2400 or AMD Phenom II X4

## **Related links:**

https://blackbusinessdirectories.com/wp-content/uploads/2022/07/AutoCAD-64.pdf http://mysquare.in/?p= http://www.hva-concept.com/autocad-crack-download-2022-10/ https://ayoolahraga.id/uncategorized/autocad-19-1-crack-download-march-2022/ https://xplico.no/wp-content/uploads/2022/07/glorcris.pdf https://marketingbadajoz.com/autocad-activation-free-2022-latest/ https://wkib.de/wp-content/uploads/2022/07/AutoCAD-29.pdf https://blossom.works/wp-content/uploads/2022/07/makvyv.pdf https://ivihabergazetesi.org/wp-content/uploads/2022/07/AutoCAD-65.pdf https://gulfsidechiropractic.com/autocad-activation-code-with-keygen/ https://bodhirajabs.com/autocad-20-0-crack-free-license-key/ https://www.naturghiaccio.it/wp-content/uploads/2022/07/AutoCAD\_Crack\_Latest\_2022.pdf http://agaratalpha.com/?p=40770 http://pussyhub.net/autocad-2019-23-0-crack-product-key-free-download-latest/ https://insenergias.org/wp-content/uploads/2022/07/AutoCAD\_Latest.pdf https://chicfashic.com/wp-content/uploads/2022/07/elmreyg.pdf https://www.chemfreecarpetcleaning.com/autocad-crack-download-pc-windows-4/ https://beckleyservices.com/wp-content/uploads/2022/07/gatimm.pdf http://www.hva-concept.com/wp-content/uploads/2022/07/AutoCAD-154.pdf http://eyescreamofficial.com/?p=1744